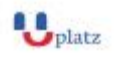

#### **[www.uplatz.com](http://www.uplatz.com/) Leading Marketplace for IT and Certification Courses**

[info@uplatz.com](mailto:info@uplatz.com)

+44 7836 212635

# $\bigcup_{\text{plate}}$ **ORACLE ACCESS MANAGER (OAM)**

## + 1:1 Instructor-led Online Training +

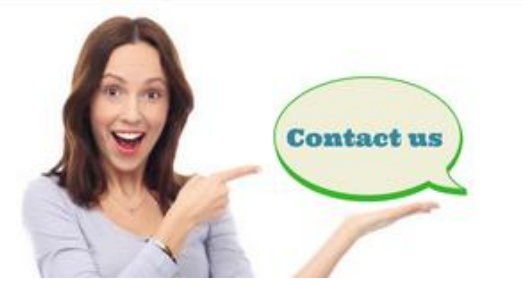

www.uplatz.com

+44 7836212635

 $\boxtimes$  info@uplatz.com

### **COURSE CURRICULUM**

#### **Module 1 : Overview & Architecture**

- Lesson 1 IAM Overview
- Lesson 2 OAM Architecture
- Lesson 3 WebLogic Overview
- Lesson 4 OAM Advanced Concepts

#### **Module 2 : Installation**

- Lesson 1 IAM Installation Overview
- Lesson 2 High level steps
- Lesson 3 Login using VNC
- Lesson 4 Install WebLogic Server
- Lesson 5 Create IDAM Software
- Lesson 6 Create Schema using RCU
- Lesson 7 Configure OAM : Create WebLogic Domain
- Lesson 8 Upgrade OPSS
- Lesson 9 Migrate Security Store

#### **Module 3 : OAM Start/Stop**

Lesson 1 – Start/Stop Overview & High Level Steps

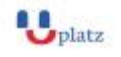

#### **[www.uplatz.com](http://www.uplatz.com/)**

#### **Leading Marketplace for IT and Certification Courses**

[info@uplatz.com](mailto:info@uplatz.com)

+44 7836 212635

- Lesson 2 Start Admin Server
- Lesson 3 Start/Stop Admin Server in background
- Lesson 4 Start/Stop OAM Managed Server

#### **Module 4 : Consoles Walkthrough**

- Lesson 1 Console in OAM Overview
- Lesson 2 WebLogic Console
- Lesson 3 OAM Console Part 1
- Lesson 4 OAM Console Part 2
- Lesson 5 FMW EM Console

#### **Module 5 : OHS**

- Lesson 1 OHS Overview & Installation
- Lesson 2 Overview of OHS, Why OHS, Listener & Modes
- Lesson 3 OHS Deployment (Home & Instance)
- Lesson 4 OHS Installation & Configuration
- Lesson 5 OHS Start/Stop
- Lesson 6 OHS File System Log files
- Lesson 7 OHS High Availability

#### **Module 6 : Agents – WebGate & PEP**

- Lesson 1 WebGate Overview & OAM Agents
- Lesson 2 Install WebGate
- Lesson 3 Provision WebGate Instance in OAM
- Lesson 4 Configure WebGate with OHS
- Lesson 5 WebGate Configuration & Testing

#### **Module 7 : OID (Bonus)**

- Lesson 1 OID Installation Overview : Install
- Lesson 2 Drop ODS schema (optional)
- Lesson 3 Create Portlist.ini
- Lesson 4 Install & Configure OID, DIP, ODSM
- Lesson 5 Set Environment File and test URLs
- Lesson 6 Access ODSM & create user in OID

#### **Module 8 : Data Stores & OAM-OID Integration**

- Lesson 1 Data Stores in OAM
- Lesson 2 OAM-OID-Integration
- Lesson 3 Validate OID for OAM-OID Integration
- Lesson 4 Create Admin User/Group in OID

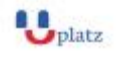

#### **[www.uplatz.com](http://www.uplatz.com/) Leading Marketplace for IT and Certification Courses**

[info@uplatz.com](mailto:info@uplatz.com)

+44 7836 212635

Lesson 5 – Integrate OAM with OID

#### **Module 9 : OAM HA & DR (Advanced)**

- Lesson 1 HA Concepts AA, AP, Cluster, Singleton Services
- Lesson 2 State Replication, Oracle Reference Architecture
- Lesson 3 Disaster Recovery A/P & A/A
- Lesson 4 High Level Steps Deploying OAM in HA
- Lesson 5 Deploying OAM in HA on Server
- Lesson 6 Pack & Unpack in OAM Domain
- Lesson 7 Console in HA & Wrapping Up

#### **Module 10 : OAM OBIEE Integration**

- Lesson 1 OAM OBIEE Integration Architecture
- Lesson 2 OMA OBIEE Integration High Level Steps
- Lesson 3 OHS OBIEE Integration
- Lesson 4 OAM OBIEE Integration Policy Config
- Lesson 5 OBIEE OID Integration Part I
- Lesson 6 OBIEE OID Integration Part II
- Lesson 7 OBIEE OAM ID Asserter Config
- Lesson 8 Enable SSO for OBIEE Apps
- Lesson 9- Testing OBIEE OAM Integration

#### **Module 11 : Auditing, Logging & Troubleshooting**

- Lesson 1 Audit & Logging Concepts
- Lesson 2 Audit & Logging in OAM
- Lesson 3 Migrate Audit to Database
- Lesson 4 Troubleshooting

#### **Module 12 : Log Off & How to**

- Lesson 1 Cookies, Single Sign-Out & Global Logout
- Lesson 2 DCC vs ECC
- Lesson 3 How To Find version, apply patch etc.